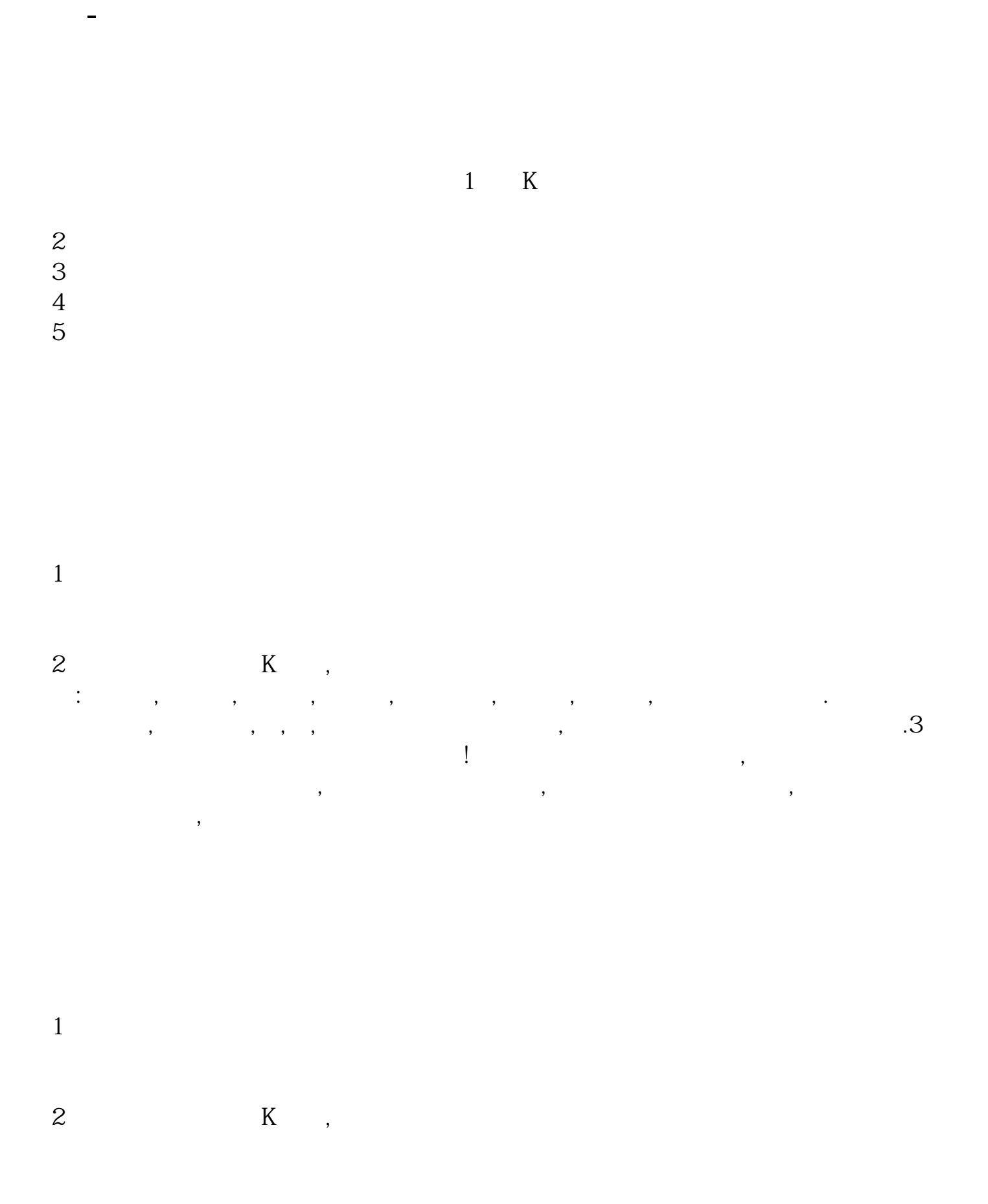

 $\mathcal{L}$ 

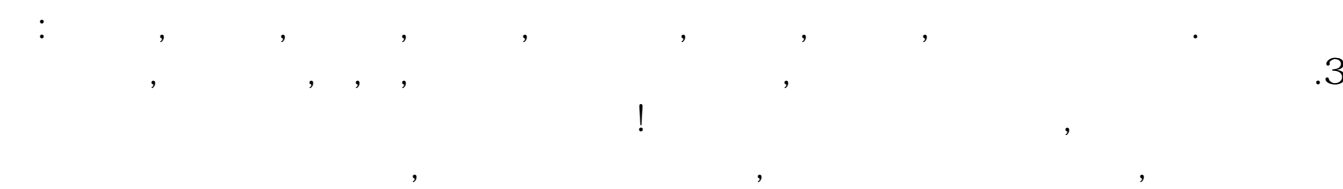

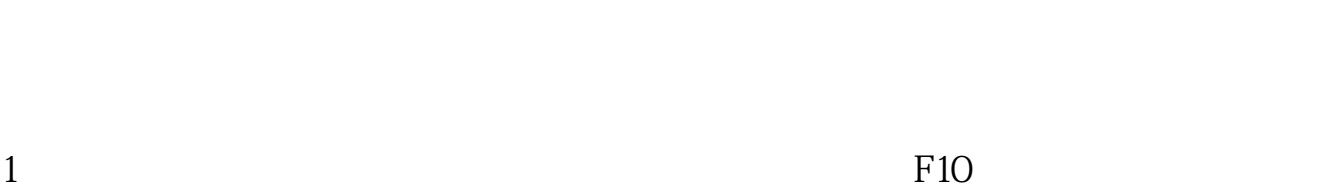

 $\alpha$  , and  $\alpha$  , and  $\alpha$  , and

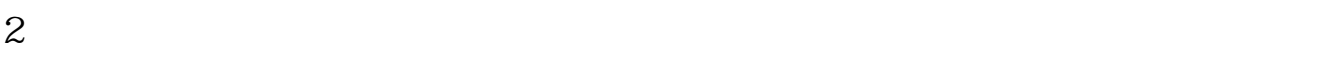

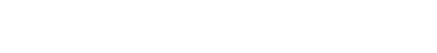

 $\sim$  2

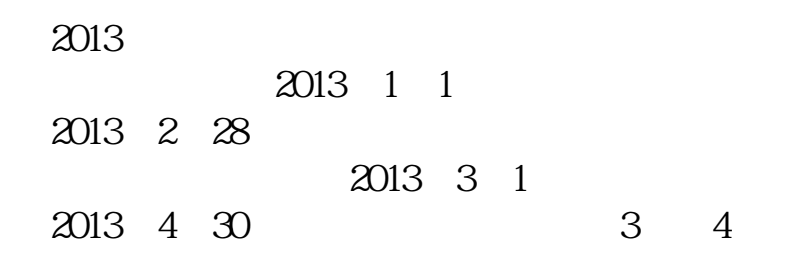

 $\mathcal{L}$ 

 $1$  $2<sub>1</sub>$  $3 \sim$  $4<sub>1</sub>$ 

 $1$ 

 $2 \t\t\t K$ , 的:开盘价,最高价,最低价,收盘价,涨跌否幅,成交价,换手率,成交金额等数据.你要看  $\frac{1}{2}$ , where  $\mathcal{L}_{\mathcal{A}}$  is the contract of  $\mathcal{L}_{\mathcal{A}}$  is the contract of  $\mathcal{A}$  $\frac{1}{2}$ ,  $\frac{1}{2}$ ,

 $\alpha$  , and  $\alpha$  , and  $\alpha$  , and

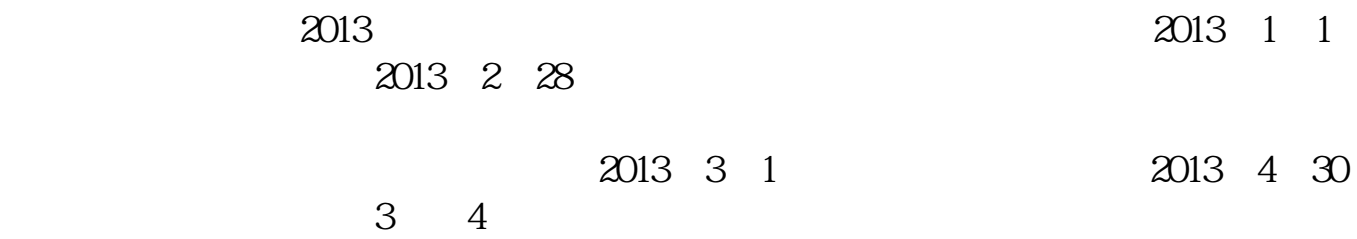

 $1B = 10$ 

 $30\quad 60$ 

 $1K=1000$ 

**VOL**  $VOL$   $1M = 1$ 

 $1M=1$ 

 $*$  and  $*$  and  $*$  and  $*$  and  $*$  and  $*$  and  $*$  and  $*$  and  $*$  and  $*$  and  $*$  and  $*$  and  $*$  and  $*$  and  $*$  and  $*$  and  $*$  and  $*$  and  $*$  and  $*$  and  $*$  and  $*$  and  $*$  and  $*$  and  $*$  and  $*$  and  $*$  and  $*$  a

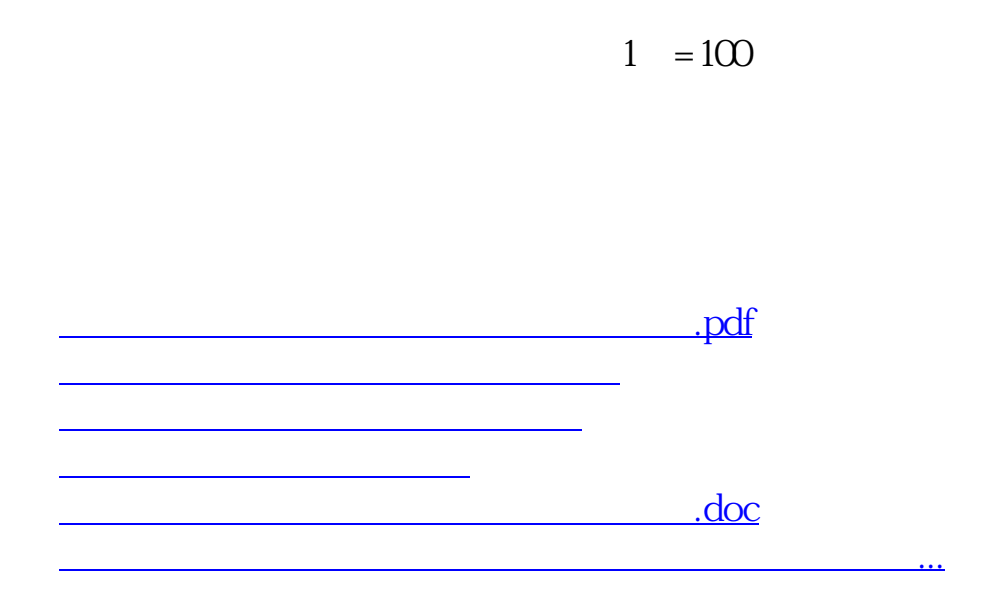

<https://www.gupiaozhishiba.com/book/4147903.html>